# NAME

perf\_event\_open - set up performance monitoring

# **SYNOPSIS**

#include <linux/perf\_event.h> #include <linux/hw\_breakpoint.h>

int perf\_event\_open(struct perf\_event\_attr \*attr, pid\_t pid, int cpu, int group\_fd, unsigned long •ags);

Note: There is no glibc wrapper for this system call; se ESS.

# **DESCRIPTION**

Given a list of parameters, perfvent open() returns a Œle descriptor use in subsequent system calls  $(\text{read}(2), \text{mmap}(2), \text{petl}(2), \text{fcntl}(2), \text{etc.}).$ 

A call to perf\_event\_open() creates a CEIe descriptor that allo easuring performance information. Each CEIe descriptor corresponds to orrent that is measured; these can be grouped together to measure multiple events simultaneously.

Events can be enabled and disabled in tways: viaioctl(2) and via prctl(2). When an vent is disabled it does not count or generate o vows but does continue to test and maintain its countalue.

Events come in tw •avors: counting and sampled. A counting the some that is used for counting the aggregate number of vents that occur in general, counting went results are athered with a read(2) call. A sampling went periodically writes measurements to the that [can then](http://chuzzlewit.co.uk/WebManPDF.pl/man:/2/prctl) be accessed vira ap(2).

Ar guments

The pid and cpu and ments allow specifying which process and CPU to monitor:

```
pid == 0 and cpu == -1
```
This measures the calling process/thread grCaPU.

 $pid == 0$  and  $cpu >= 0$ 

This measures the calling process/thread only when running on the speciŒed CPU.

 $pid > 0$  and  $cpu == -1$ 

This measures the speciCEed process/thread OPan

 $pid > 0$  and  $cpu >= 0$ 

This measures the speciCEed process/thread only when running on the speciCEed CPU.

 $pid == -1$  and  $cpu >= 0$ 

This measures all processes/threads on the speciŒed CPU. This requires CAP\_SYS\_ADMIN capability or a /poc/sys/lernel/perf\_eent\_paanoid value of less than 1.

 $pid == -1$  and  $cpu == -1$ 

This setting is inalid and will return an error

When pid is greater than zero, permission to perform this system call examed by a ptrace access mode PTRACE\_MODE\_READ\_REALCREDS check; seeptrace(2).

The group\_fd agument allows event groups to be created. Anend group has onevent which is the group leader. The leader is created CErst, with  $\omega_f$  = -1. The rest of the group members are created with subsequent perf\_vent\_open() calls with grup\_fd being set to the CEIe descriptor of the group leader (A single went on its wn is created with grup\_fd  $=$  [-1 and is](http://chuzzlewit.co.uk/WebManPDF.pl/man:/2/ptrace) considered to be a group with only 1 member.) An event group is scheduled onto the CPU as a unit: it will be put onto the CPU only if all of the events in the group can be put onto the CPU. This means that the verther member ents can be meaningfully comparedŠadded, dided (to get ratios), and so onSwith each otheince the have counted vents for the same set of example instructions.

The •ags agument is formed by ORing together zero or more of the windle values:

PERF\_FLAG\_FD\_CLOEXEC (since Linux 3.14)

This •ag enables the close-oxe •ag for the created ent CEIe descriptor that the CEIe descriptor is automatically closed  $\alpha$  mecve(2). Setting the close-on wecover ags at creation time, rather than later with  $fcnt(2)$ , avoids potential race conditions where the calling thread it variants perf\_event\_open() and  $crit(2)$  at the same time as another thread  $\alpha$  then  $\alpha$  exception

PERF\_FLAG\_FD\_NO\_GROUP

This •ag tells the veent to ignore the grup\_fd parameter xeept for the purpose of setting up output redirection [using the](http://chuzzlewit.co.uk/WebManPDF.pl/man:/2/fcntl) PERF\_FLA\_FD\_OUTPUT •ag.

PERF\_FLAG\_FD\_OUTPUT ([broken s](http://chuzzlewit.co.uk/WebManPDF.pl/man:/2/fcntl)ince Linux 2.6.35)

This •ag re-routes the vent's sampled output to instead be included in the mmatiperbof the event speciCEed by coup\_fd.

PERF\_FLAG\_PID\_CGROUP (since Linux 2.6.39)

This •ag activates percontainer system-wide monitoring. A container is an abstraction that isolates a set of resources for Cegrained control (CPUs, memorgitc.). In this mode, the ent is measured only if the thread running on the monitored CPU belongs to the designated container (cgroup). The cgroup is identiŒed by passing a Œle descriptor opened on its directory in the cgroupfs CE lesystem. or Finstance, if the cgroup to monitor is called test, then a CE le descriptor opened on /decgroup/test (assuming cgroupfs is mounted onv/depoup) must be passed as the pid parameter cgroup monitoring is vailable only for system-widevents and may therefore require *e*tra permissions.

The perf\_cent\_attr structure prodes detailed conCE guration information for the e being created.

```
struct perf_eent_attr {
\equivu32 type; /* \overline{y}pe of event */
\_\_u32 size; /* Size of attribute structure */
__u64 conŒg; /* Type-speciŒc conŒguration */
union {
__u64 sample_period; /* Period of sampling */
u64 sample freq; /* Frequenof sampling */
};
_u64 sample_type; /* SpeciCEalues included in sample */
_u64 read_format; /* SpeciCEesues returned in read */
  u64 disabled : 1, \prime^* 6 by default \primeinherit : 1, /* children inherit it */
pinned : 1, \prime* must alays be on PMU \prime\primeexclusive : 1, /* only group on PMU */
exclude_user : 1, /* don' count user */
exclude_lernel : 1, /* don't count lernel */
exclude hv : 1, /* don't count hypervisor */
exclude idle : 1, /* don't count when idle */
mmap : 1, /* include mmap data */
comm : 1, /* include comm data */
freq : 1, /* use freq, not period */
inherit_stat : 1, /* per task counts */enable on xec : 1, /* next exec enables */
task : 1, \prime^* trace fork/\dot{\mathbf{e}}it \primewatermark : 1, /* wakeup_watermark */
precise ip : 2, /* skid constraint */
mmap_data : 1, /* nonxec mmap data */
sample id all : 1, /* sample type all ents */exclude host : 1, /* don' count in host */exclude_guest : 1, \frac{1}{2} dont count in guest \frac{*}{2}
```
exclude\_callchain\_kernel : 1, /\* exclude kernel callchains \*/ exclude\_callchain\_user : 1, /\* exclude user callchains \*/ mmap2 : 1, /\* include mmap with inode data \*/ comm\_exec : 1, /\* flag comm events that are due to exec \*/ use\_clockid : 1, /\* use clockid for time fields \*/ context switch : 1, /\* context switch data  $*/$  $__$ reserved $_1$  : 37; union {  $\frac{1}{2}$ u32 wakeup\_events; /\* wakeup every n events \*/ \_\_u32 wakeup\_watermark; /\* bytes before wakeup \*/ };  $\_\_u32$  bp\_type; /\* breakpoint type \*/ union { \_\_u64 bp\_addr; /\* breakpoint address \*/  $\_$ u64 config1; /\* extension of config \*/ }; union {  $\_\_\_\$ u64 bp $\_\$ len; /\* breakpoint length \*/  $\_\_\_\$ u64 config2; /\* extension of config1 \*/ }; \_\_u64 branch\_sample\_type; /\* enum perf\_branch\_sample\_type \*/ \_\_u64 sample\_regs\_user; /\* user regs to dump on samples \*/ \_\_u32 sample\_stack\_user; /\* size of stack to dump on samples \*/ \_\_s32 clockid; /\* clock to use for time fields \*/  $\_\_u$ 64 sample\_regs\_intr; /\* regs to dump on samples \*/ \_\_u32 aux\_watermark; /\* aux bytes before wakeup \*/  $\_\_u16$  sample\_max\_stack; /\* max frames in callchain \*/  $\_\_u16 \_\_reserved_2$ ; /\* align to u64 \*/ };

The fields of the *perf\_event\_attr* structure are described in more detail below:

*type* This field specifies the overall event type. It has one of the following values:

#### **PERF\_TYPE\_HARDWARE**

This indicates one of the "generalized" hardware events provided by the kernel. See the *config* field definition for more details.

#### **PERF\_TYPE\_SOFTWARE**

This indicates one of the software-defined events provided by the kernel (even if no hardware support is available).

#### **PERF\_TYPE\_TRACEPOINT**

This indicates a tracepoint provided by the kernel tracepoint infrastructure.

### PERF\_TYPE\_HW\_CACHE

This indicates a hardware cache event. This has a special encoding, described in the *config* field definition.

#### **PERF\_TYPE\_RAW**

This indicates a "raw" implementation-specific event in the *config* field.

### **PERF\_TYPE\_BREAKPOINT** (since Linux 2.6.33)

This indicates a hardware breakpoint as provided by the CPU. Breakpoints can be read/write accesses to an address as well as execution of an instruction address.

dynamic PMU

Since Linux 2.6.38, **perf** event open<sup>()</sup> can support multiple PMUs. To enable this, a value exported by the kernel can be used in the *type* field to indicate which PMU to use. The value to use can be found in the sysfs filesystem: there is a subdirectory per PMU instance under */sys/bus/event\_source/devices*. In each subdirectory there is a *type* file whose content is an integer that can be used in the *type* field. For instance, */sys/bus/event\_source/devices/cpu/type* contains the value for the core CPU PMU, which is usually 4.

*size* The size of the *perf\_event\_attr* structure for forward/backward compatibility. Set this using *sizeof(struct perf\_event\_attr)* to allow the kernel to see the struct size at the time of compilation.

The related define **PERF\_ATTR\_SIZE\_VER0** is set to 64; this was the size of the first published struct. **PERF\_ATTR\_SIZE\_VER1** is 72, corresponding to the addition of breakpoints in Linux 2.6.33. **PERF\_ATTR\_SIZE\_VER2** is 80 corresponding to the addition of branch sampling in Linux 3.4. **PERF\_ATTR\_SIZE\_VER3** is 96 corresponding to the addition of *sample\_regs\_user* and *sample\_stack\_user* in Linux 3.7. **PERF\_ATTR\_SIZE\_VER4** is 104 corresponding to the addition of *sample\_regs\_intr* in Linux 3.19. **PERF\_ATTR\_SIZE\_VER5** is 112 corresponding to the addition of *aux\_watermark* in Linux 4.1.

*config* This specifies which event you want, in conjunction with the *type* field. The *config1* and *config2* fields are also taken into account in cases where 64 bits is not enough to fully specify the event. The encoding of these fields are event dependent.

There are various ways to set the *config* field that are dependent on the value of the previously described *type* field. What follows are various possible settings for *config* separated out by *type*.

If *type* is **PERF\_TYPE\_HARDWARE**, we are measuring one of the generalized hardware CPU events. Not all of these are available on all platforms. Set *config* to one of the following:

### **PERF\_COUNT\_HW\_CPU\_CYCLES**

Total cycles. Be wary of what happens during CPU frequency scaling.

#### PERF\_COUNT\_HW\_INSTRUCTIONS

Retired instructions. Be careful, these can be affected by various issues, most notably hardware interrupt counts.

### **PERF\_COUNT\_HW\_CACHE\_REFERENCES**

Cache accesses. Usually this indicates Last Level Cache accesses but this may vary depending on your CPU. This may include prefetches and coherency messages; again this depends on the design of your CPU.

### PERF\_COUNT\_HW\_CACHE\_MISSES

Cache misses. Usually this indicates Last Level Cache misses; this is intended to be used in conjunction with the **PERF\_COUNT\_HW\_CACHE\_REFERENCES** event to calculate cache miss rates.

### **PERF\_COUNT\_HW\_BRANCH\_INSTRUCTIONS**

Retired branch instructions. Prior to Linux 2.6.35, this used the wrong event on AMD processors.

#### **PERF\_COUNT\_HW\_BRANCH\_MISSES**

Mispredicted branch instructions.

#### PERF\_COUNT\_HW\_BUS\_CYCLES

Bus cycles, which can be different from total cycles.

### **PERF\_COUNT\_HW\_STALLED\_CYCLES\_FRONTEND** (since Linux 3.0) Stalled cycles during issue.

### **PERF\_COUNT\_HW\_STALLED\_CYCLES\_BACKEND** (since Linux 3.0) Stalled cycles during retirement.

### **PERF\_COUNT\_HW\_REF\_CPU\_CYCLES** (since Linux 3.3) Total cycles; not affected by CPU frequency scaling.

If *type* is **PERF TYPE SOFTWARE**, we are measuring software events provided by the kernel. Set *config* to one of the following:

### **PERF\_COUNT\_SW\_CPU\_CLOCK**

This reports the CPU clock, a high-resolution per-CPU timer.

### **PERF\_COUNT\_SW\_TASK\_CLOCK**

This reports a clock count specific to the task that is running.

### **PERF\_COUNT\_SW\_PAGE\_FAULTS**

This reports the number of page faults.

### PERF\_COUNT\_SW\_CONTEXT\_SWITCHES

This counts context switches. Until Linux 2.6.34, these were all reported as userspace events, after that they are reported as happening in the kernel.

### PERF\_COUNT\_SW\_CPU\_MIGRATIONS

This reports the number of times the process has migrated to a new CPU.

### **PERF\_COUNT\_SW\_PAGE\_FAULTS\_MIN**

This counts the number of minor page faults. These did not require disk I/O to handle.

#### PERF\_COUNT\_SW\_PAGE\_FAULTS\_MAJ

This counts the number of major page faults. These required disk I/O to handle.

### **PERF\_COUNT\_SW\_ALIGNMENT\_FAULTS** (since Linux 2.6.33)

This counts the number of alignment faults. These happen when unaligned memory accesses happen; the kernel can handle these but it reduces performance. This happens only on some architectures (never on x86).

### **PERF\_COUNT\_SW\_EMULATION\_FAULTS** (since Linux 2.6.33)

This counts the number of emulation faults. The kernel sometimes traps on unimplemented instructions and emulates them for user space. This can negatively impact performance.

#### **PERF\_COUNT\_SW\_DUMMY** (since Linux 3.12)

This is a placeholder event that counts nothing. Informational sample record types such as mmap or comm must be associated with an active event. This dummy event allows gathering such records without requiring a counting event.

If *type* is **PERF** TYPE TRACEPOINT, then we are measuring kernel tracepoints. The value to use in *config* can be obtained from under debugfs *tracing/events/\*/\*/id* if ftrace is enabled in the kernel.

If *type* is **PERF\_TYPE\_HW\_CACHE**, then we are measuring a hardware CPU cache event. To calculate the appropriate *config* value use the following equation:

(perf hw cache id) | (perf hw cache op id  $<< 8$ ) | (perf hw cache op result  $id \ll 16$ )

where *perf\_hw\_cache\_id* is one of:

# PERF\_COUNT\_HW\_CACHE\_L1D

for measuring Level 1 Data Cache

PERF\_COUNT\_HW\_CACHE\_L1I for measuring Leel 1 Instruction Cache

PERF\_COUNT\_HW\_CACHE\_LL for measuring Last-Level Cache

PERF\_COUNT\_HW\_CACHE\_DTLB for measuring the Data TLB

PERF\_COUNT\_HW\_CACHE\_ITLB for measuring the Instruction TLB

PERF\_COUNT\_HW\_CACHE\_BPU for measuring the branch prediction unit

PERF\_COUNT\_HW\_CACHE\_NODE (since Linux 3.1) for measuring local memory accesses

and perf\_hw\_cace\_op\_id is one of:

PERF\_COUNT\_HW\_CACHE\_OP\_READ for read accesses

PERF\_COUNT\_HW\_CACHE\_OP\_WRITE for write accesses

PERF\_COUNT\_HW\_CACHE\_OP\_PREFETCH for prefetch accesses

and perf\_hw\_cace\_op\_esult\_id is one of:

PERF\_COUNT\_HW\_CACHE\_RESULT\_ACCESS to measure accesses

### PERF\_COUNT\_HW\_CACHE\_RESULT\_MISS to measure misses

If type is PERF TYPE RAW, then a custom " $\omega$ " con $CEq$  alue is needed. Most CPUs support events that are not vered by the "generalized" wents. These are implementation deCEned; see your CPU manual (for eample the Intel Mume 3B documentation or the AMD BIOS and rKel Developer Guide). The libpfm4 library can be used to translate from the name in the architectural manuals to the **ra** hex value perf  $\theta$  ent open() appects in this CE eld.

If type is PERF TYPE BREAKPOINT, then leave conCEq set to zero. Its parameters are set in other places.

sample\_period, sample etg

A "sampling" event is one that generates an erow notiCEcation wery N events, where N is gien by sample\_period. A sampling vent has sample\_period  $> 0$ . When an ergow occurs, requested data is recorded in the mmaffeb The sample\_type Œeld controls what data is recorded on each **er**•ow.

sample\_feq can be used if you wish to use frequen at the rather of crition. In this case, you set the freq •ag. The lernel will adjust the sampling period to try and addithe desired rate. The rate of adjustment is a timer tick.

sample\_type

The various bits in this CEeld specify which thus to include in the sample. The ill be recorded in a ring-buffer, which is available to user space using map(2). The order in which the alues are saved in the sample are documented in the MMAP Layout subsection; bit is not the enum perf\_event\_sample\_format order

PERF\_SAMPLE\_IP

Records instruction pointer .

### **PERF\_SAMPLE\_TID**

Records the process and thread IDs.

### PERF\_SAMPLE\_TIME

Records a timestamp.

### PERF\_SAMPLE\_ADDR

Records an address, if applicable.

### PERF\_SAMPLE\_READ

Record counter values for all events in a group, not just the group leader.

#### **PERF\_SAMPLE\_CALLCHAIN**

Records the callchain (stack backtrace).

### **PERF\_SAMPLE\_ID**

Records a unique ID for the opened event's group leader.

#### **PERF\_SAMPLE\_CPU**

Records CPU number.

#### PERF\_SAMPLE\_PERIOD

Records the current sampling period.

### PERF\_SAMPLE\_STREAM\_ID

Records a unique ID for the opened event. Unlike **PERF\_SAMPLE\_ID** the actual ID is returned, not the group leader. This ID is the same as the one returned by **PERF FOR-MAT\_ID**.

#### **PERF\_SAMPLE\_RAW**

Records additional data, if applicable. Usually returned by tracepoint events.

#### **PERF\_SAMPLE\_BRANCH\_STACK** (since Linux 3.4)

This provides a record of recent branches, as provided by CPU branch sampling hardware (such as Intel Last Branch Record). Not all hardware supports this feature.

See the *branch* sample type field for how to filter which branches are reported.

#### **PERF\_SAMPLE\_REGS\_USER** (since Linux 3.7)

Records the current user-level CPU register state (the values in the process before the kernel was called).

### **PERF\_SAMPLE\_STACK\_USER** (since Linux 3.7)

Records the user level stack, allowing stack unwinding.

#### **PERF\_SAMPLE\_WEIGHT** (since Linux 3.10)

Records a hardware provided weight value that expresses how costly the sampled event was. This allows the hardware to highlight expensive events in a profile.

### **PERF\_SAMPLE\_DATA\_SRC** (since Linux 3.10)

Records the data source: where in the memory hierarchy the data associated with the sampled instruction came from. This is available only if the underlying hardware supports this feature.

### **PERF\_SAMPLE\_IDENTIFIER** (since Linux 3.12)

Places the **SAMPLE\_ID** value in a fixed position in the record, either at the beginning (for sample events) or at the end (if a non-sample event).

This was necessary because a sample stream may have records from various different event sources with different *sample* type settings. Parsing the event stream properly was not possible because the format of the record was needed to find **SAMPLE\_ID**, but the format could not be found without knowing what event the sample belonged to (causing a circular dependency).

The **PERF\_SAMPLE\_IDENTIFIER** setting makes the event stream always parsable by

putting SAMPLE\_ID in a CE ad location, wen though it means having duplicate SAM-PLE ID values in records.

### PERF\_SAMPLE\_TRANSACTION (since Linux 3.13)

Records reasons for transactional memory abcente (for eample, from Intel TSX transactional memory support).

The precise<sub>rip</sub> setting must be greater than  $0$  and a transactional memory **abort** e must be measured or nalwes will be recorded. Also note that some perfinite measurements, such as sampledle counting, may cause teaneous aborts (by causing an interrupt during a transaction).

### PERF\_SAMPLE\_REGS\_INTR (since Linux 3.19)

Records a subset of the current CP $\alpha$  and  $\alpha$  as specified by samples intr. Unlike PERF SAMPLE\_REGS\_USER the register values will return kernel register state if the **ver•ow** happened while drimel code is running. If the CPU supports hardware sampling of register state (i.e., PEBS on Intel x86) and equise\_ip is set higher than zero then the gister values returned are those captured by hardwat the time of the sampled instruction' retirement.

### read\_format

This Œeld speciŒes the format of the data returned  $\phi$  on a perf\_event\_open() Œle descriptor.

### PERF\_FORMAT\_TOTAL\_TIME\_EN ABLED

Adds the 64-bit time\_enabled Œeld. This can be used to calculate estimated totals if the PMU is overcommitted and multipleng is [happeni](http://chuzzlewit.co.uk/WebManPDF.pl/man:/2/read)ng.

### PERF\_FORMAT\_TOTAL\_TIME\_R UNNING

Adds the 64-bit time running CEeld. This can be used to calculate estimated totals if the PMU is overcommitted and multipleng is happening.

PERF\_FORMAT\_ID

Adds a 64-bit unique alue that corresponds to the eat group.

PERF\_FORMAT\_GROUP

Allows all counter alues in an eent group to be read with one read.

### disabled

The disabled bit speciCEes whether the counter starts out disabled or enabled. If disabled the e can later be enabled  $\frac{\log ct}{2}$ , prctl(2), or enable\_on\_exec.

When creating anvent group, typically the group leader is initialized with disabled set to 1 and any child events are initialized with disabled set to 0. Despite disabled being 0, the oleindse will not start until the group leader is enabled.

inherit The inherit bit speci[Œes tha](http://chuzzlewit.co.uk/WebManPDF.pl/man:/2/ioctl)[t this co](http://chuzzlewit.co.uk/WebManPDF.pl/man:/2/prctl)unter should counentie of child tasks as well as the task speciCEed. This applies only to whe hildren, not to a nexisting children at the time the counter is created (nor to annew children of existing children).

Inherit does not work for some combinations of ead\_format alues, such as PERF\_FOR-MAT\_GROUP.

pinned The pinned bit speciŒes that the counter showlays be on the CPU if at all possible. It applies only to hardware counters and only to group leaders. If a pinned counter cannot be put onto the CPU (e.g., because there are not enough  $h$  and  $w$  ounters or because of a con•ict with some other went), then the counter goes into an 'error' state, where reads return end-of-CEted(2), returns 0) until the counter is subsequently enabled or disabled.

exclusive

The exclusive bit speciCEes that when this counter oup is on the CPU, it should be the only group using the CPU' counters. In the future this may allomonitoring programs t[o suppo](http://chuzzlewit.co.uk/WebManPDF.pl/man:/2/read)rt PMU features that need to run alone so that the not disrupt other hardwe counters.

Note that man unexpected situations may prent events with the xeclusive bit set from veer running. This includes anusers running a system-wide measurement as well as an use of the performance counters (including the commonly enabled NMtcMdog Timer interface).

### exclude\_user

If this bit is set, the count eludes wents that happen in user space.

### exclude lernel

If this bit is set, the count veludes wents that happen in the space.

### exclude\_hv

If this bit is set, the count seludes wents that happen in the opervisor. This is mainly for PMUs that have built-in support for handling this (such as WOHR). Extra support is needed for handling hypervisor measurements on most machines.

### exclude\_idle

If set, dont count when the CPU is idle.

- mmap The mmap bit enables generation of PERF\_RECORD\_MMAP samples  $t$  or emmap(2)call that has PROT\_EXEC set. This allows tools to notice ne executable code being mapped into a program (dynamic shared libraries for apple) so that addresses can be mapped back to the original code.
- comm The comm bit enables tracking of process command name as modiŒe[d by the](http://chuzzlewit.co.uk/WebManPDF.pl/man:/2/mmap) exec(2) and prctl(PR\_SET\_MME) system calls as well as writing to  $\phi$ p /self/comm. If the commxex •ag is also successfully set (possible since Linux 3.16), then the misc •ag PERF\_RECORD\_MISC\_COMM\_EXEC can be used to diferentiate the exec(2) case from the others.
- freq If this bit is set, then sample exprese not sample period is used when setting up the sampling interval.
- inherit\_stat

This bit enables sang of event counts on contes witch for inherited tasks. This is meaningful only if the inherit Œeld is set.

enable on xec

If this bit is set, a counter is automatically enabled after a call to exec(2).

task If this bit is set, then fork $\frac{1}{2}$  notic Ecations are included in the ring functions.

### watermark

If set, have an over•ow notiCEcation happen when we cross the eupalwatermark boundary Otherwise, ver•ow notiŒcations happen after wak events samples.

### precise\_ip (since Linux 2.6.35)

This controls the amount of skid. Skid is when any instructions seecute between an went of interest happening and the rivel being able to stop and record the rete. Smaller skid is better and allows more accurate reporting of which entity correspond to which instructions, the bardware is often limited with how small this can be.

The possible alues of this Œeld are the follog:

- 0 SAMPLE\_IP can have arbitrary skid.
- 1 SAMPLE IP must have constant skid.
- 2 SAMPLE IP requested to have 0 skid.
- 3 SAMPLE\_IP must have 0 skid. See also the description of PERF\_RECORD\_MISC\_EXACT\_IP.

mmap data (since Linux 2.6.36)

This is the counterpart of the mmap Œeld. This enables generation of PERF\_RECORD\_MMAP samples fornmap(2)calls that do not he PROT\_EXEC set (for example data and SysV shared

memory).

sample\_id\_all (since Linux 2.6.38)

If set, then TID, TIME, ID, STREAM\_ID, and CPU can additionally be included in non-PERF\_RECORD\_SAMPLEs if the corresponding sample\_type is selected.

If PERF\_SAMPLE\_IDENTIFIER is speciŒed, then an additional ID wall is included as the last value to ease parsing the record stream. This may lead to the edap pearing twice.

The layout is described by this pseudo-structure:

struct sample\_id { { u32 pid, tid; } /\* if PERF\_SAMPLE\_TID set \*/ { u64 time; } /\* if PERF\_SAMPLE\_TIME set \*/ { u64 id; } /\* if PERF\_SAMPLE\_ID set \*/ { u64 stream\_id;} /\* if PERF\_SAMPLE\_STREAM\_ID set \*/ { u32 cpu, res; } /\* if PERF\_SAMPLE\_CPU set \*/ { u64 id; } /\* if PERF\_SAMPLE\_IDENTIFIER set \*/ };

exclude\_host (since Linux 3.2)

When conducting measurements that include processes running VM instances  $\ddot{\theta}$ . executed a KVM\_RUN  $i$ oct $l(2)$ ), only measure vents happening inside a guest instance. This is only meaningful outside the guests; this setting does not change cathered inside of a guest. Cur rently, this functionality is x86 only.

exclude\_guest (since Linux 3.2)

When conduc[ting mea](http://chuzzlewit.co.uk/WebManPDF.pl/man:/2/ioctl)surements that include processes running VM instances  $\ddot{\theta}$ . executed a KVM\_RUN ioctl(2)), do not measurevents happening inside guest instances. This is only meaningful outside the guests; this setting does not change cathered inside of a guest. Cur rently, this functionality is x86 only.

- exclude\_calldain\_lernel (since Linux 3.7) Do not includ[e kernel c](http://chuzzlewit.co.uk/WebManPDF.pl/man:/2/ioctl)allchains.
- exclude\_callbain\_user (since Linux 3.7) Do not include user callchains.
- mmap2 (since Linux 3.16)

Generate an xeended secutable mmap record that contains enough additional information to uniquely identify shared mappings. The mmap  $\triangleleft$  ag must also be set for the stow

comm\_eec (since Linux 3.16)

This is purely a feature-detection •ag, it does not change and behaior. If this •ag can successfully be set, then, when comm is enabled, the PERF\_RECORD\_MISC\_COMM\_EXEC •ag will be set in the misc CEeld of a comm record header if the renamented a reported as caused by a call to  $exec(2)$ . This allows tools to distinguish between the rious types of process renaming.

use\_clokid (since Linux 4.1)

This allows selecting which internal Linux clock to use when generating timestamps via the clockid CEeld. This can makt easier to correlate perf sample times with timestamps generated by other tools.

context switch (since Linux 4.3)

This enables the generation of PERF RECORD SWITCH records when a **conterior of the st switch** occurs. It also enables the generation of PERF\_RECORD\_SWITCH\_CPU\_WIDE records when sampling in CPU-wide mode. This functionality is in addition **xisting** tracepoint and software events for measuring condeswitches. The adantage of this method is that it will yei full information even with strict perf\_eent\_paanoid settings.

*wakeup\_events*, *wakeup\_watermark*

This union sets how many samples (*wakeup\_events*) or bytes (*wakeup\_watermark*) happen before an overflow notification happens. Which one is used is selected by the *watermark* bit flag.

*wakeup\_events* counts only **PERF\_RECORD\_SAMPLE** record types. To receive overflow notification for all **PERF\_RECORD** types choose watermark and set *wakeup\_watermark* to 1.

Prior to Linux 3.0, setting *wakeup\_events* to 0 resulted in no overflow notifications; more recent kernels treat 0 the same as 1.

#### *bp\_type* (since Linux 2.6.33)

This chooses the breakpoint type. It is one of:

#### **HW\_BREAKPOINT\_EMPTY**

No breakpoint.

### **HW\_BREAKPOINT\_R**

Count when we read the memory location.

#### **HW\_BREAKPOINT\_W**

Count when we write the memory location.

### **HW\_BREAKPOINT\_RW**

Count when we read or write the memory location.

#### **HW\_BREAKPOINT\_X**

Count when we execute code at the memory location.

The values can be combined via a bitwise or, but the combination of **HW\_BREAKPOINT\_R** or **HW\_BREAKPOINT\_W** with **HW\_BREAKPOINT\_X** is not allowed.

#### *bp\_addr* (since Linux 2.6.33)

This is the address of the breakpoint. For execution breakpoints, this is the memory address of the instruction of interest; for read and write breakpoints, it is the memory address of the memory location of interest.

### *config1* (since Linux 2.6.39)

*config1* is used for setting events that need an extra register or otherwise do not fit in the regular config field. Raw OFFCORE\_EVENTS on Nehalem/Westmere/SandyBridge use this field on Linux 3.3 and later kernels.

### *bp\_len* (since Linux 2.6.33)

*bp\_len* is the length of the breakpoint being measured if *type* is **PERF\_TYPE\_BREAKPOINT**. Options are **HW\_BREAKPOINT\_LEN\_1**, **HW\_BREAKPOINT\_LEN\_2**, **HW\_BREAK-POINT\_LEN\_4**, and **HW\_BREAKPOINT\_LEN\_8**. For an execution breakpoint, set this to *sizeof(long)*.

### *config2* (since Linux 2.6.39)

*config2* is a further extension of the *config1* field.

#### *branch\_sample\_type* (since Linux 3.4)

If **PERF\_SAMPLE\_BRANCH\_STACK** is enabled, then this specifies what branches to include in the branch record.

The first part of the value is the privilege level, which is a combination of one of the values listed below. If the user does not set privilege level explicitly, the kernel will use the event's privilege level. Event and branch privilege levels do not have to match.

#### PERF\_SAMPLE\_BRANCH\_USER

Branch target is in user space.

### **PERF\_SAMPLE\_BRANCH\_KERNEL**

Branch target is in kernel space.

#### **PERF\_SAMPLE\_BRANCH\_HV**

Branch target is in hypervisor.

#### PERF\_SAMPLE\_BRANCH\_PLM\_ALL

A convenience value that is the three preceding values ORed together.

In addition to the privilege value, at least one or more of the following bits must be set.

# PERF\_SAMPLE\_BRANCH\_ANY

Any branch type.

### **PERF\_SAMPLE\_BRANCH\_ANY\_CALL**

Any call branch (includes direct calls, indirect calls, and far jumps).

### **PERF\_SAMPLE\_BRANCH\_IND\_CALL**

Indirect calls.

### **PERF\_SAMPLE\_BRANCH\_CALL** (since Linux 4.4) Direct calls.

### **PERF\_SAMPLE\_BRANCH\_ANY\_RETURN** Any return branch.

- **PERF\_SAMPLE\_BRANCH\_IND\_JUMP** (since Linux 4.2) Indirect jumps.
- **PERF\_SAMPLE\_BRANCH\_COND** (since Linux 3.16) Conditional branches.
- **PERF\_SAMPLE\_BRANCH\_ABORT\_TX** (since Linux 3.11) Transactional memory aborts.
- **PERF\_SAMPLE\_BRANCH\_IN\_TX** (since Linux 3.11) Branch in transactional memory transaction.

#### **PERF\_SAMPLE\_BRANCH\_NO\_TX** (since Linux 3.11)

Branch not in transactional memory transaction. **PERF SAM-PLE\_BRANCH\_CALL\_STACK** (since Linux 4.1) Branch is part of a hardware-generated call stack. This requires hardware support, currently only found on Intel x86 Haswell or newer.

### *sample\_regs\_user* (since Linux 3.7)

This bit mask defines the set of user CPU registers to dump on samples. The layout of the register mask is architecture-specific and is described in the kernel header file *arch/ARCH/include/uapi/asm/perf\_regs.h*.

*sample\_stack\_user* (since Linux 3.7) This defines the size of the user stack to dump if **PERF\_SAMPLE\_STACK\_USER** is specified.

*clockid* (since Linux 4.1)

If *use\_clockid* is set, then this field selects which internal Linux timer to use for timestamps. The available timers are defined in *linux/time.h*, with **CLOCK\_MONOTONIC**, **CLOCK\_MONO-TONIC\_RAW**, **CLOCK\_REALTIME**, **CLOCK\_BOOTTIME**, and **CLOCK\_TAI** currently supported.

*aux\_watermark* (since Linux 4.1)

This specifies how much data is required to trigger a **PERF\_RECORD\_AUX** sample.

*sample\_max\_stack* (since Linux 4.8)

When *sample\_type* includes **PERF\_SAMPLE\_CALLCHAIN**, this field specifies how many stack frames to report when generating the callchain.

#### **Reading results**

Once a **perf** event open<sup>()</sup> file descriptor has been opened, the values of the events can be read from the file descriptor. The values that are there are specified by the *read\_format* field in the *attr* structure at open time.

If you attempt to read into artier that is not big enough to hold the data, the error ENOSPC results.

Here is the layout of the data returned by a read:

 $*$  If PERF\_FORMAT\_GROUP was speciCEed to allocading all vents in a group at once:

```
struct read_format {
u64 nr; \prime* The number of wents \primeu64 time_enabled; /* if PERF_FORMATOTAL_TIME_ENABLED */
u64 time_running; /* if PERF_FORMA_TOTAL_TIME_RUNNING */
struct {
u64 value; /* The value of the veent */u64 id; /* if PERF_FORMA_ID */} values[nr];
};
```
\* If PERF\_FORMAT\_GROUP was not speciŒed:

```
struct read format {
u64 value; /* The value of the vent */
u64 time_enabled; /* if PERF_FORMATOTAL_TIME_ENABLED */
u64 time_running; /* if PERF_FORMATOTAL_TIME_RUNNING */
u64 id; /* if PERF_FORMA_ID */
};
```
The values read are as follows:

nr The number of veents in this CEIe descripto Available only if PERF FORMAT GROUP was speciŒed.

time\_enabled, time\_running

Total time the vent was enabled and running. Normally the alues are the same. If more ets are started, thenvailable counter slots on the PMU, then multiple happens and vents run only part of the time. In that case, the time enabled and time runalnes can be used to scale an estimated alue for the count.

- value An unsigned 64-bitalue containing the counter result.
- id A globally unique alue for this particular went; only present if PERF FORMA ID was speci-CEed in ead format.

When using perf\_eent\_open() in sampled mode, asynchronousenes (like counter ver•ow or PROT\_EXEC mmap tracking) are logged into a ring. This ring-buffer is created and accessed throughmmap(2).

The mmap size should be 1+2^n pages, where the Œrst page is a metadata page (struct perf\_event\_mmap\_page) that contains arious bits of information such as where the ringfet head is.

Before lernel 2.6.39, there is a by that means you must allocate an mmap ruffebwhen sampling wen if you do not plan to access it.

The structure of the Œrst metadata mmap page is assibilo

struct perf\_cent\_mmap\_page {

- \_\_u32 version; /\* version number of this structure \*/
- $\_$ u32 compat $\_$ ersion; /\* lowest version this is compat with  $*/$
- \_\_u32 lock; /\* seqlock for synchronization \*/
- \_\_u32 index; /\* hardware counter identiŒer \*/
- s64 offset;  $\prime^*$  add to hardware counter value  $\prime\prime$
- $\equiv$ u64 time\_enabled; /\* time ent active \*/

MMAP layout

```
\mu64 time_running; /* time event on CPU */
union {
__u64 capabilities;
struct {
__u64 cap_usr_time / cap_usr_rdpmc / cap_bit0 : 1,
cap_bit0_is_deprecated : 1,
cap_user_rdpmc : 1,
cap_user_time : 1,
cap_user_time_zero : 1,
};
};
__u16 pmc_width;
__u16 time_shift;
__u32 time_mult;
__u64 time_offset;
\text{\_}u64 \text{\_}reserved[120]; /* Pad to 1k */
__u64 data_head; /* head in the data section */
__u64 data_tail; /* user-space written tail */
__u64 data_offset; /* where the buffer starts */
__u64 data_size; /* data buffer size */
__u64 aux_head;
__u64 aux_tail;
__u64 aux_offset;
__u64 aux_size;
```
}

The following list describes the fields in the *perf\_event\_mmap\_page* structure in more detail:

*version* Version number of this structure.

*compat\_version*

The lowest version this is compatible with.

- *lock* A seqlock for synchronization.
- *index* A unique hardware counter identifier.
- *offset* When using rdpmc for reads this offset value must be added to the one returned by rdpmc to get the current total event count.

#### *time\_enabled*

Time the event was active.

*time\_running*

Time the event was running.

*cap\_usr\_time* / *cap\_usr\_rdpmc* / *cap\_bit0* (since Linux 3.4)

There was a bug in the definition of *cap\_usr\_time* and *cap\_usr\_rdpmc* from Linux 3.4 until Linux 3.11. Both bits were defined to point to the same location, so it was impossible to know if *cap\_usr\_time* or *cap\_usr\_rdpmc* were actually set.

Starting with Linux 3.12, these are renamed to *cap\_bit0* and you should use the *cap\_user\_time* and *cap\_user\_rdpmc* fields instead.

*cap\_bit0\_is\_deprecated* (since Linux 3.12)

If set, this bit indicates that the kernel supports the properly separated *cap\_user\_time* and *cap\_user\_rdpmc* bits.

If not-set, it indicates an older kernel where *cap\_usr\_time* and *cap\_usr\_rdpmc* map to the same bit and thus both features should be used with caution.

### *cap\_user\_rdpmc* (since Linux 3.12)

If the hardware supports user-space read of performance counters without syscall (this is the "rdpmc" instruction on x86), then the following code can be used to do a read:

```
u32 seq, time_mult, time_shift, idx, width;
u64 count, enabled, running;
u64 cyc, time_offset;
do {
seq = pc->lock;
barrier();
enabeled = pc ->time_enabled;
running = pc ->time_running;
if (pc->cap_usr_time && enabled != running) {
cyc = \text{rdtsc};
time_offset = pc->time_offset;
time_mult = pc->time mult;
time_shift = pc->time_shift;
}
idx = pc \rightarrow index;count = pc-\geqoffset;
if (pc->cap_usr_rdpmc && idx) {
width = pc->pmc_width;
count += rdpmc(idx - 1);
}
barrier();
\} while (pc->lock != seq);
```
*cap\_user\_time* (since Linux 3.12)

This bit indicates the hardware has a constant, nonstop timestamp counter (TSC on x86).

#### *cap\_user\_time\_zero* (since Linux 3.12)

Indicates the presence of *time\_zero* which allows mapping timestamp values to the hardware clock.

```
pmc_width
```
If *cap\_usr\_rdpmc*, this field provides the bit-width of the value read using the rdpmc or equivalent instruction. This can be used to sign extend the result like:

pmc  $<<= 64$  - pmc\_width; pmc >>= 64 - pmc\_width; // signed shift right  $count += pmc$ ;

*time\_shift*, *time\_mult*, *time\_offset*

If *cap\_usr\_time*, these fields can be used to compute the time delta since *time\_enabled* (in nanoseconds) using rdtsc or similar.

u64 quot, rem; u64 delta;  $quot = (cyc \gg time\_shift);$ rem = cyc &  $(((u64)1 \ll time\_shift) - 1);$  $delta = time\_offset + quot * time\_mult +$  $((rem * time\_mult) \gg time\_shift);$ 

Where *time\_offset*, *time\_mult*, *time\_shift*, and *cyc* are read in the seqcount loop described above. This delta can then be added to enabled and possible running (if idx), improving the scaling:

enabled += delta; if (idx) running += delta;  $quot = count / running$ ;  $rem = count % running;$ count = quot  $*$  enabled + (rem  $*$  enabled) / running;

time\_zeo (since Linux 3.12)

If cap\_usr\_time\_zer is set, then the hardwe clock (the TSC timestamp counter on x86) can be calculated from the time\_zertime\_mult, and time\_shiftalues:

time = timestamp - time\_zero;  $quot = time / time$ \_mult; rem = time % time\_mult;  $cyc = (quot \ll time\_shift) + (rem \ll time\_shift) / time\_mult;$ 

And vice versa:

```
quot = \alphac >> time_shift;
rem = \alphac & (((u64)1 << time_shift) - 1);
timestamp = time_zero + quot * time_mult +
((rem * time\_mult) >> time\_shift);
```
data\_head

This points to the head of the data section. Talue continuously increases, it does not wrap. The value needs to be manually wrapped by the size of the mail fast before accessing the samples.

On SMP-capable platforms, after reading the data\_head by user space should issue an rmb().

data\_tail

When the mapping is RRT\_WRITE, the data\_tail value should be written by user space to re•ect the last read data. In this case, the k will not overwrite unread data.

### data\_ofset (since Linux 4.1)

Contains the offset of the location in the mmap filter where perf sample data dives.

```
data size (since Linux 4.1)
```
Contains the size of the perf sampleice within the mmap lefter.

aux\_head, aux\_tail, aux\_fett, aux\_size (since Linux 4.1)

The AUX region allows mmaping a separate sample for high-bandwidth data streams (separate from the main perf samplet for). An example of a high-bandwidth stream is instruction tracing support, as is found in weer Intel processors.

To set up an  $\mathbf{\mathsf{W}}\times\mathbf{A}$  area, Œrst aux\_t fine needs to be set with an fixet greater than data\_tof set+data\_size and aux\_size needs to be set to the dealfed size. The desired fast and size must be page aligned, and the size must be a poot two. These alues are then passed to mmap in order to map the UAX buffer. Pages in the UAX buffer are included as part of the  $RLIMIT_MEMLOCK$  resource limit (see setrlimit $(2)$ ), and also as part of the perf\_event\_mlok\_kb allowance.

By default, the AJX buffer will be truncated if it will not Œt in the a valable space in the ring ubfer. If the AUX buffer is mapped as a read only fleer, then it will operate in ring uffer mode where old data will be verwritten by new. In ov[erwrite mod](http://chuzzlewit.co.uk/WebManPDF.pl/man:/2/setrlimit)e, it might not be possible to infer where the now data began, and it is the consumer job to disable measurement while reading to avoid possible data races.

The aux\_head and aux\_tail ring uffer pointers have the same behisor and ordering rules as the previous described data\_head and data\_tail.

The following 2^n ring-biffer pages hæe the layout described belo

If *perf\_event\_attr.sample\_id\_all* is set, then all event types will have the sample\_type selected fields related to where/when (identity) an event took place (TID, TIME, ID, CPU, STREAM\_ID) described in **PERF\_RECORD\_SAMPLE** below, it will be stashed just after the *perf\_event\_header* and the fields already present for the existing fields, that is, at the end of the payload. This allows a newer perf.data file to be supported by older perf tools, with the new optional fields being ignored.

The mmap values start with a header:

```
struct perf_event_header {
u32 type;
\_u16 misc;
\_u16 size;
};
```
Below, we describe the *perf\_event\_header* fields in more detail. For ease of reading, the fields with shorter descriptions are presented first.

*size* This indicates the size of the record.

*misc* The *misc* field contains additional information about the sample.

The CPU mode can be determined from this value by masking with **PERF\_RECORD\_MISC\_CPUMODE\_MASK** and looking for one of the following (note these are not bit masks, only one can be set at a time):

PERF\_RECORD\_MISC\_CPUMODE\_UNKNOWN

Unknown CPU mode.

**PERF\_RECORD\_MISC\_KERNEL**

Sample happened in the kernel.

PERF\_RECORD\_MISC\_USER Sample happened in user code.

**PERF\_RECORD\_MISC\_HYPERVISOR**

Sample happened in the hypervisor.

- **PERF\_RECORD\_MISC\_GUEST\_KERNEL** (since Linux 2.6.35) Sample happened in the guest kernel.
- **PERF\_RECORD\_MISC\_GUEST\_USER\_(since Linux 2.6.35)**

Sample happened in guest user code.

Since the following three statuses are generated by different record types, they alias to the same bit:

#### PERF\_RECORD\_MISC\_MMAP\_DATA (since Linux 3.10)

This is set when the mapping is not executable; otherwise the mapping is executable.

### **PERF\_RECORD\_MISC\_COMM\_EXEC** (since Linux 3.16)

This is set for a **PERF\_RECORD\_COMM** record on kernels more recent than Linux 3.16 if a process name change was caused by an **exec(2)** system call.

### **PERF\_RECORD\_MISC\_SWITCH\_OUT** (since Linux 4.3)

When a **PERF RECORD SWITCH** or **PERF RECORD SWITCH CPU WIDE** record is generated, this bit indicates that the context switch is away from the current process (instead of into the current process).

In addition, the following bits can be set:

#### PERF\_RECORD\_MISC\_EXACT\_IP

This indicates that the content of **PERF\_SAMPLE\_IP** points to the actual instruction that triggered the event. See also *perf\_event\_attr.precise\_ip*.

### **PERF\_RECORD\_MISC\_EXT\_RESERVED** (since Linux 2.6.35)

This indicates there is extended data available (currently not used).

#### PERF\_RECORD\_MISC\_PROC\_MAP\_PARSE\_TIMEOUT

This bit is not set by the kernel. It is reserved for the user-space perf utility to indicate that */proc/i[pid]/maps* parsing was taking too long and was stopped, and thus the mmap records may be truncated.

*type* The *type* value is one of the below. The values in the corresponding record (that follows the header) depend on the *type* selected as shown.

### **PERF\_RECORD\_MMAP**

The MMAP events record the **PROT\_EXEC** mappings so that we can correlate user-space IPs to code. They have the following structure:

struct { struct perf\_event\_header header; u32 pid, tid; u64 addr; u64 len; u64 pgoff; char filename[]; };

- *pid* is the process ID.
- *tid* is the thread ID.
- *addr* is the address of the allocated memory. *len* is the length of the allocated memory. *pgoff* is the page offset of the allocated memory. *filename* is a string describing the backing of the allocated memory.

### **PERF\_RECORD\_LOST**

This record indicates when events are lost.

struct { struct perf\_event\_header header; u64 id; u64 lost; struct sample\_id sample\_id; };

- *id* is the unique event ID for the samples that were lost.
- *lost* is the number of events that were lost.

### **PERF\_RECORD\_COMM**

This record indicates a change in the process name.

```
struct {
    struct perf_event_header header;
    u32 pid;
    u32 tid;
    char comm[];
    struct sample_id sample_id;
    };
pid is the process ID.
tid is the thread ID.
```
*comm* is a string containing the new name of the process.

### PERF\_RECORD\_EXIT

This record indicates a process exit event.

struct { struct perf\_event\_header header; u32 pid, ppid; u32 tid, ptid; u64 time; struct sample id sample id; };

### PERF\_RECORD\_THROTTLE\_PERF\_RECORD\_UNTHROTTLE

This record indicates a throttle/unthrottle event.

struct { struct perf\_event\_header header; u64 time; u64 id; u64 stream\_id; struct sample\_id sample\_id; };

### **PERF\_RECORD\_FORK**

This record indicates a fork event.

struct { struct perf\_event\_header header; u32 pid, ppid; u32 tid, ptid; u64 time; struct sample\_id sample\_id; };

### PERF\_RECORD\_READ

This record indicates a read event.

struct { struct perf\_event\_header header; u32 pid, tid; struct read format values: struct sample id sample id; };

### **PERF\_RECORD\_SAMPLE**

This record indicates a sample.

### struct {

struct perf\_event\_header header; u64 sample id; /\* if PERF\_SAMPLE\_IDENTIFIER \*/ u64 ip; /\* if PERF\_SAMPLE\_IP \*/ u32 pid, tid; /\* if PERF\_SAMPLE\_TID \*/ u64 time; /\* if PERF\_SAMPLE\_TIME \*/ u64 addr; /\* if PERF\_SAMPLE\_ADDR \*/ u64 id; /\* if PERF\_SAMPLE\_ID \*/ u64 stream\_id; /\* if PERF\_SAMPLE\_STREAM\_ID \*/ u32 cpu, res; /\* if PERF\_SAMPLE\_CPU \*/ u64 period; /\* if PERF\_SAMPLE\_PERIOD \*/ struct read\_format v; /\* if PERF\_SAMPLE\_READ \*/ u64 nr; /\* if PERF\_SAMPLE\_CALLCHAIN \*/

u64 ips[nr]; /\* if PERF\_SAMPLE\_CALLCHAIN \*/ u32 size; /\* if PERF\_SAMPLE\_RAW \*/ char data[size]; /\* if PERF\_SAMPLE\_RAW \*/ u64 bnr; /\* if PERF\_SAMPLE\_BRANCH\_STACK \*/ struct perf\_branch\_entry lbr[bnr]; /\* if PERF\_SAMPLE\_BRANCH\_STACK \*/ u64 abi; /\* if PERF\_SAMPLE\_REGS\_USER \*/ u64 regs[weight(mask)]; /\* if PERF\_SAMPLE\_REGS\_USER \*/ u64 size; /\* if PERF\_SAMPLE\_STACK\_USER \*/ char data[size]; /\* if PERF\_SAMPLE\_STACK\_USER \*/ u64 dyn\_size; /\* if PERF\_SAMPLE\_STACK\_USER && size  $!= 0$  \*/ u64 weight; /\* if PERF\_SAMPLE\_WEIGHT \*/ u64 data\_src; /\* if PERF\_SAMPLE\_DATA\_SRC \*/ u64 transaction; /\* if PERF\_SAMPLE\_TRANSACTION \*/ u64 abi; /\* if PERF\_SAMPLE\_REGS\_INTR \*/ u64 regs[weight(mask)]; /\* if PERF\_SAMPLE\_REGS\_INTR \*/ };

#### *sample\_id*

If **PERF\_SAMPLE\_IDENTIFIER** is enabled, a 64-bit unique ID is included. This is a duplication of the **PERF\_SAMPLE\_ID** *id* value, but included at the beginning of the sample so parsers can easily obtain the value.

*ip* If **PERF** SAMPLE IP is enabled, then a 64-bit instruction pointer value is included.

#### *pid*, *tid*

If **PERF\_SAMPLE\_TID** is enabled, then a 32-bit process ID and 32-bit thread ID are included.

#### *time*

If **PERF\_SAMPLE\_TIME** is enabled, then a 64-bit timestamp is included. This is obtained via local\_clock() which is a hardware timestamp if available and the jiffies value if not.

#### *addr*

If **PERF\_SAMPLE\_ADDR** is enabled, then a 64-bit address is included. This is usually the address of a tracepoint, breakpoint, or software event; otherwise the value is 0.

*id* If **PERF\_SAMPLE\_ID** is enabled, a 64-bit unique ID is included. If the event is a member of an event group, the group leader ID is returned. This ID is the same as the one returned by **PERF\_FORMAT\_ID**.

#### *stream\_id*

If **PERF\_SAMPLE\_STREAM\_ID** is enabled, a 64-bit unique ID is included. Unlike **PERF\_SAMPLE\_ID** the actual ID is returned, not the group leader. This ID is the same as the one returned by **PERF\_FORMAT\_ID**.

#### *cpu*, *res*

If **PERF\_SAMPLE\_CPU** is enabled, this is a 32-bit value indicating which CPU was being used, in addition to a reserved (unused) 32-bit value.

#### *period*

If **PERF\_SAMPLE\_PERIOD** is enabled, a 64-bit value indicating the current sampling period is written.

 $\nu$  If **PERF** SAMPLE READ is enabled, a structure of type read format is included which has values for all events in the event group. The values included depend on the *read\_format* value used at **perf\_event\_open**() time.

*nr*, *ips[nr]*

If **PERF** SAMPLE CALLCHAIN is enabled, then a 64-bit number is included which indicates how many following 64-bit instruction pointers will follow. This is the current callchain.

*size*, *data[size]*

If **PERF\_SAMPLE\_RAW** is enabled, then a 32-bit value indicating size is included followed by an array of 8-bit values of length size. The values are padded with 0 to have 64-bit alignment.

This RAW record data is opaque with respect to the ABI. The ABI doesn't make any promises with respect to the stability of its content, it may vary depending on event, hardware, and kernel version.

#### *bnr*, *lbr[bnr]*

If **PERF\_SAMPLE\_BRANCH\_STACK** is enabled, then a 64-bit value indicating the number of records is included, followed by *bnr perf\_branch\_entry* structures which each include the fields:

*from* This indicates the source instruction (may not be a branch).

*to* The branch target.

*mispred*

The branch target was mispredicted.

*predicted*

The branch target was predicted.

*in\_tx* (since Linux 3.11)

The branch was in a transactional memory transaction.

*abort* (since Linux 3.11)

The branch was in an aborted transactional memory transaction.

*cycles* (since Linux 4.3)

This reports the number of cycles elapsed since the previous branch stack update.

The entries are from most to least recent, so the first entry has the most recent branch.

Support for *mispred*, *predicted*, and *cycles* is optional; if not supported, those values will be 0.

The type of branches recorded is specified by the *branch\_sample\_type* field.

*abi*, *regs[weight(mask)]*

If **PERF SAMPLE REGS USER** is enabled, then the user CPU registers are recorded.

The *abi* field is one of **PERF\_SAMPLE\_REGS\_ABI\_NONE**, **PERF\_SAM-PLE\_REGS\_ABI\_32** or **PERF\_SAMPLE\_REGS\_ABI\_64**.

The *regs* field is an array of the CPU registers that were specified by the *sample\_regs\_user* attr field. The number of values is the number of bits set in the *sample\_regs\_user* bit mask.

*size*, *data[size]*, *dyn\_size*

If **PERF\_SAMPLE\_STACK\_USER** is enabled, then the user stack is recorded. This can be used to generate stack backtraces. *size* is the size requested by the user in *sample\_stack\_user* or else the maximum record size. *data* is the stack data (a raw dump of the memory pointed to by the stack pointer at the time of sampling). *dyn\_size* is the amount of data actually dumped (can be less than *size*). Note that *dyn\_size* is omitted if *size* is 0.

*weight*

If **PERF\_SAMPLE\_WEIGHT** is enabled, then a 64-bit value provided by the hardware is recorded that indicates how costly the event was. This allows expensive events to stand out more clearly in profiles.

*data\_src*

If **PERF SAMPLE DATA SRC** is enabled, then a 64-bit value is recorded that is made up of the following fields:

*mem\_op*

Type of opcode, a bitwise combination of:

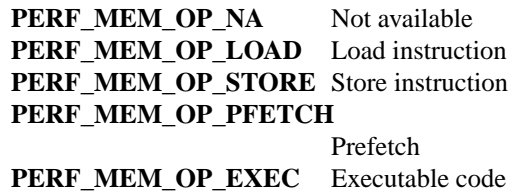

*mem\_lvl*

Memory hierarchy level hit or miss, a bitwise combination of the following, shifted left by **PERF\_MEM\_LVL\_SHIFT**:

**PERF MEM LVL NA** Not available PERF\_MEM\_LVL\_HIT Hit **PERF\_MEM\_LVL\_MISS** Miss **PERF\_MEM\_LVL\_L1** Level 1 cache **PERF\_MEM\_LVL\_LFB** Line fill buffer **PERF\_MEM\_LVL\_L2** Level 2 cache **PERF MEM LVL L3** Level 3 cache **PERF\_MEM\_LVL\_LOC\_RAM** Local DRAM **PERF\_MEM\_LVL\_REM\_RAM1** Remote DRAM 1 hop **PERF\_MEM\_LVL\_REM\_RAM2** Remote DRAM 2 hops **PERF\_MEM\_LVL\_REM\_CCE1** Remote cache 1 hop **PERF\_MEM\_LVL\_REM\_CCE2** Remote cache 2 hops **PERF MEM LVL IO** I/O memory **PERF\_MEM\_LVL\_UNC** Uncached memory

*mem\_snoop*

Snoop mode, a bitwise combination of the following, shifted left by **PERF\_MEM\_SNOOP\_SHIFT**:

**PERF\_MEM\_SNOOP\_NA**

Not available

**PERF\_MEM\_SNOOP\_NONE** No snoop

PERF\_MEM\_SNOOP\_HIT

Snoop hit

**PERF\_MEM\_SNOOP\_MISS**

Snoop miss

#### **PERF\_MEM\_SNOOP\_HITM**

Snoop hit modified

*mem\_lock*

Lock instruction, a bitwise combination of the following, shifted left by PERF\_MEM\_LOCK\_SHIFT:

**PERF MEM LOCK NA** Not available PERF\_MEM\_LOCK\_LOCKED

Locked transaction

*mem\_dtlb*

TLB access hit or miss, a bitwise combination of the following, shifted left by PERF\_MEM\_TLB\_SHIFT:

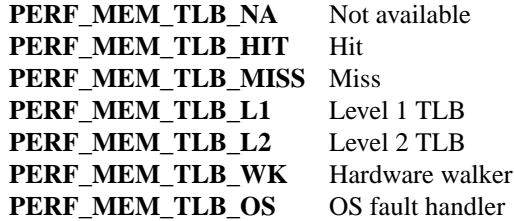

#### *transaction*

If the **PERF SAMPLE TRANSACTION** flag is set, then a 64-bit field is recorded describing the sources of any transactional memory aborts.

The field is a bitwise combination of the following values:

#### **PERF\_TXN\_ELISION**

Abort from an elision type transaction (Intel-CPU-specific).

### **PERF\_TXN\_TRANSACTION**

Abort from a generic transaction.

#### **PERF\_TXN\_SYNC**

Synchronous abort (related to the reported instruction).

#### **PERF\_TXN\_ASYNC**

Asynchronous abort (not related to the reported instruction).

### **PERF\_TXN\_RETRY**

Retryable abort (retrying the transaction may have succeeded).

### **PERF\_TXN\_CONFLICT**

Abort due to memory conflicts with other threads.

### PERF\_TXN\_CAPACITY\_WRITE

Abort due to write capacity overflow.

### **PERF\_TXN\_CAPACITY\_READ**

Abort due to read capacity overflow.

In addition, a user-specified abort code can be obtained from the high 32 bits of the field by shifting right by **PERF\_TXN\_ABORT\_SHIFT** and masking with the value **PERF\_TXN\_ABORT\_MASK**.

#### *abi*, *regs[weight(mask)]*

If **PERF\_SAMPLE\_REGS\_INTR** is enabled, then the user CPU registers are recorded.

### The *abi* field is one of **PERF\_SAMPLE\_REGS\_ABI\_NONE**, **PERF\_SAM-**PLE\_REGS\_ABI\_32, or **PERF\_SAMPLE\_REGS\_ABI\_64**.

The *regs* field is an array of the CPU registers that were specified by the *sample\_regs\_intr* attr field. The number of values is the number of bits set in the sample\_egs\_intr bit mask.

### PERF\_RECORD\_MMAP2

This record includes *x*tended information om map $(2)$ calls returning **xecutable mappings.** The format is similar to that of the PERF\_RECORD\_MMAP record, thincludes retra values that allow uniquely identifying shared mappings.

struct { struct perf\_cent\_header header; u32 pid; u32 tid; u64 addr; u64 len; u64 pgof; u32 maj; u32 min; u64 ino; u64 ino\_generation; u32 prot; u32 •ags; char Œlename[]; struct sample\_id sample\_id; }; pid is the process ID. tid is the thread ID. addr is the address of the allocated memory len is the length of the allocated memory pgof is the page deset of the allocated memory maj is the major ID of the underlying  $\mathbf{d}$ ivec. min is the minor ID of the underlying diee. ino is the inode number ino ceneration is the inode generation. prot is the protection information. •ags is the •ags information. Œlename is a string describing the backing of the allocated memory PERF\_RECORD\_AUX (since Linux 4.1) This record reports that wedata is vailable in the separate UK buffer region. struct { struct perf\_cent\_header header; u64 aux\_offset; u64 aux\_size;

u64 •ags;

struct sample\_id sample\_id;

};

*aux\_offset*

offset in the AUX mmap region where the new data begins.

*aux\_size*

size of the data made available.

*flags* describes the AUX update.

#### PERF\_AUX\_FLAG\_TRUNCATED

if set, then the data returned was truncated to fit the available buffer size.

#### **PERF\_AUX\_FLAG\_OVERWRITE**

if set, then the data returned has overwritten previous data.

#### **PERF\_RECORD\_ITRACE\_START** (since Linux 4.1)

This record indicates which process has initiated an instruction trace event, allowing tools to properly correlate the instruction addresses in the AUX buffer with the proper executable.

struct { struct perf\_event\_header header; u32 pid; u32 tid; };

- *pid* process ID of the thread starting an instruction trace.
- *tid* thread ID of the thread starting an instruction trace.

### **PERF\_RECORD\_LOST\_SAMPLES** (since Linux 4.2)

When using hardware sampling (such as Intel PEBS) this record indicates some number of samples that may have been lost.

```
struct {
struct perf_event_header header;
u64 lost;
struct sample id sample id:
};
```
*lost* the number of potentially lost samples.

### **PERF\_RECORD\_SWITCH** (since Linux 4.3)

This record indicates a context switch has happened. The **PERF\_RECORD\_MISC\_SWITCH\_OUT** bit in the *misc* field indicates whether it was a context switch into or away from the current process.

struct { struct perf\_event\_header header; struct sample\_id sample\_id; };

#### **PERF\_RECORD\_SWITCH\_CPU\_WIDE** (since Linux 4.3)

As with **PERF\_RECORD\_SWITCH** this record indicates a context switch has happened, but it only occurs when sampling in CPU-wide mode and provides additional information on the process being switched to/from. The **PERF\_RECORD\_MISC\_SWITCH\_OUT** bit in the *misc* field indicates whether it was a context switch into or away from the current process.

struct { struct perf\_event\_header header; u32 next\_prev\_pid;

u32 next\_prev\_tid; struct sample id sample id; };

next\_prev\_pid

The process ID of the primeus (if switching in) or net (if switching out) process on the CPU.

next\_prev\_tid

The thread ID of the process (if switching in) or not (if switching out) thread on the CPU.

Over•ow handling

Events can be set to notify when a threshold is crossed, indicating **enow**. Over•ow conditions can be captured by monitoring the ent CEI e descriptor with  $D(2)$ , select(2) or epoll(7). Alternatively, the over-•ow events can be captured via sa signal handler enabling I/O signaling on the Œle descriptor; see the discussion of the F\_SEOWN and F\_SETSIG operations if cntl(2).

Over•ows are generated only by sampling rets (s[ample\\_](http://chuzzlewit.co.uk/WebManPDF.pl/man:/2/poll)[period](http://chuzzlewit.co.uk/WebManPDF.pl/man:/2/select) must haa nonzero alue).

There are two ways to generate over•ow noticEcations.

The CErst is to set a wealp\_wents or wakeup\_watermark a[lue that w](http://chuzzlewit.co.uk/WebManPDF.pl/man:/2/fcntl)ill trigger if a certain number of samples or bytes has been written to the mmap ring form this case, POLL\_IN is indicated.

The other way is by use of the PERF\_EVENT\_IOC\_REFRESH ioctl. This ioctl adds to a counter that decrements each time the eat over•ows. When nonzero, POLL\_IN is indicated, ubonce the counter reaches 0 POLL\_HUP is indicated and the underlying at is disabled.

Refreshing an veent group leader refreshes all siblings and refreshing with a parameter of 0 currently enables inCEnite refreshes; these behaare unsupported and should not be relied on.

Starting with Linux 3.18, POLL\_HUP is indicated if the ent being monitored is attached to atdient process and that processits.

rdpmc instruction

Starting with Linux 3.4 on x86, you can use the more instruction to get to latency reads without hang to enter the *ternel.* Note that using dpmc is not necessarily after than other methods for reading ret values.

Support for this can be detected with the cap\_usamme CEeld in the mmap page; documentation untho calculate vent values can be found in that section.

Originally, when rdpmc supportars enabled, any rocess (not just ones with an actiperf went) could use the rdpmc instruction to access the counters. Starting with Linux 4.0, rdpmc support is orread allen event is currently enabled in a process contect. To restore the old behiar, write the value 2 to /sys/deices/cpu/dpmc.

### perf\_event ioctl calls

Various ioctls act on perf vent open() Œle descriptors:

### PERF\_EVENT\_IOC\_ENABLE

This enables the indidual event or event group speciC Eed by the CEI e description manner t.

If the PERF\_IOC\_FLAG\_GROUP bit is set in the ioctl agument, then all wents in a group are enabled, wen if the went speciced is not the group leader (see BUGS).

### PERF\_EVENT\_IOC\_DISABLE

This disables the indidual counter or eart group speciCEed by the CEI e descriptor mannt.

Enabling or disabling the leader of a group enables or disables the entire group; that is, while the group leader is disabled, none of the counters in the group will count. Enabling or disabling a member of a group other than the leadered as only that counter; disabling a non-leader stops that counter from counting t doesn't affect any other counter.

If the PERF\_IOC\_FLAG\_GROUP bit is set in the ioctl argument, then all wents in a group are disabled, **e**en if the **e**vent speciC Eed is not the group leader  $\phi$  BUGS).

### PERF\_EVENT\_IOC\_REFRESH

Non-inherited ver•ow counters can use this to enable a counter for a numbeer of our CEed by the guiment, after which it is disabled. Subsequent calls of this ioctl add guiment value to the current count. An extraor notiCE cation with POLL\_IN set will happen on each en-•ow until the count reaches 0; when that happens a notiŒcation with POLL\_HUP set is sent and the event is disabled. Using angument of  $0$  is considered unde CE ned bigeha

### PERF\_EVENT\_IOC\_RESET

Reset the vent count speciCEed by the CEIe descriptor ment to zero. This resets only the counts; there is no way to reset the multiplang time\_enabled or time\_runningalues.

If the PERF\_IOC\_FLAG\_GROUP bit is set in the ioctl agument, then all wents in a group are reset, wen if the went speciC Eed is not the group leader  $\chi$  be BUGS).

### PERF\_EVENT\_IOC\_PERIOD

This updates the ver•ow period for the vent.

Since Linux 3.7 (on ARM) and Linux 3.14 (all other architectures), the prectiod talles efect immediately. On older lernels, the ne period did not take efect until after the net over•ow.

The agument is a pointer to a 64-bialue containing the desired metriod.

Prior to Linux 2.6.36, this ioctl ways failed due to a bug in the lernel.

### PERF\_EVENT\_IOC\_SET\_OUTPUT

This tells the kernel to report went notiŒcations to the speciŒed Œle descriptor rather than the default one. The Œle descriptors must all be on the same CPU.

The agument speciCEes the desired CEIe descoiptorif output should be ignored.

# PERF\_EVENT\_IOC\_SET\_FILTER (since Linux 2.6.33)

This adds an ftrace CElter to thiere.

The agument is a pointer to the desired ftrace CElter

### PERF\_EVENT\_IOC\_ID (since Linux 3.12)

This returns the went ID value for the gien event CEIe descriptor

The agument is a pointer to a 64-bit unsigned generor hold the result.

### PERF\_EVENT\_IOC\_SET\_BPF (since Linux 4.1)

This allows attaching a Betkey Packet Filter (BPF) program to anxisting kprobe tracepoint event. You need CAP\_SYS\_ADMIN prilleges to use this ioctl.

The agument is a BPF program CEI e descriptor that we ated by a prime us  $\frac{\text{p}}{\text{p}}(2)$  system call.

### Using prctl(2)

A process can enable or disable all the end groups that are attached to it using the tl(2) PR\_TASK\_PERF\_EVENTS\_ENABLE and PR\_TASK\_PERF\_EVENTS\_DISABLE operations. This applies to all counters on the calling process, whether created by this proce[ss or by](http://chuzzlewit.co.uk/WebManPDF.pl/man:/2/bpf) annotidienes not affect any counters that this process has created on other processes. It enables or disables only the group leaders, not another members in the groups.

perf\_event related conCEguration CEles

Files in /ppc/sys/kernel/

# /proc/sys/kernel/perf cent\_paanoid

The perf gent paranoid Œle can be set to restrict access to the performance counters.

- 2 allow only userspace measurements (aluelt since Linux 4.6).
- 1 allow both kernel and user measurements addet before Linux 4.6).
- 0 allow access to CPU-speciCEc datanot raw tracepoint samples.
- -1 no restrictions.

The existence of the perfvent\_paanoid Œle is the Œcial method for determining if ark nel supports perf\_ent\_open().

### /proc/sys/kernel/perf\_cent\_max\_sampleare

This sets the maximum sample rate. Setting this too high can aslers to sample at a rate that impacts verall machine performance and potentially lock up the machine. The lidef value is 100000 (samples per second).

### /proc/sys/lernel/perf\_eent\_max\_stac

This Œle sets the maximum depth of stack frame entries reported when generating a call trace.

### /proc/sys/kernel/perf\_eent\_mlok\_kb

Maximum number of pages an unpleged user cam lock(2). The default is 516 (kB).

### Files in /sys/bs/event\_source/devices/

Since Linux 2.6.34, the kernel supports having multiple PMUs available for monitoring. Information on how to program these PMUs can be found under /syselent\_soure/devices/. Each subdirectory corresponds to a diffrent PMU.

### /sys/bus/event\_source/devices/\*/type (since Linux 2.6.38)

This contains an inteer that can be used in the type CEeld of peente attr to indicate that you wish to use this PMU.

### /sys/bus/event\_source/devices/cpu/dpmc (since Linux 3.4)

If this CEI e is 1, then direct user access to the performance counter these is allowed via the rdpmc instruction. This can be disabled by echoing 0 to the Œle.

As of Linux 4.0 the behaor has changed, so that 1 wheneans only alle access to processes with actic perf wents, with 2 indicating the old alloanyone-access behinds.

### /sys/bus/event\_source/devices/\*/format/ (since Linux 3.4)

This subdirectory contains information on the architecture-speciCEc subCatenterefor programming the arious conCEg CE elds in the perinterative struct.

The content of each CEIe is the name of the conCEg CEeldedfolloa colon, followed by a series of integr bit ranges separated by commast example, the CEI went may contain the value con $CEq1:1,6-10,44$  which indicates the value is an attribute that occupies bits  $1,6-10$ , and 44 of perf veent attr::conCEg1.

### /sys/bus/event\_soure/devices/\*/events/ (since Linux 3.4)

This subdirectory contains Œles with predeŒneed are contents are strings describing the event settings apressed in terms of the Œelds found in the qural y mentioned ./format/ directory. These are not necessarily complete lists of **at that supported** by a PMU thusually a subset of wents deemed useful or interesting.

The content of each CEIe is a list of attrib thames separated by commas. Each entry has an optional value (either hear decimal). If no alue is speciCEed, then it is assumed to be a single-bit CEeld with a alue of 1. An meample entry may look like this: event=0x2,inv,ldlat=3.

### /sys/bus/event\_source/devices/\*/uevent

This CEIe is the standare the device interface for injecting hotplug vents.

### /sys/bus/event\_source/devices/\*/cpumask (since Linux 3.7)

The cpumask CEIe contains a comma-separated list generation indicate a representati CPU number for each sout (package) on the motherboard. This is needed when setting up uncore or northbridgevents, as those PMUs present sole wide events.

### RETURN VALUE

perf\_event\_open() returns the meCEle descriptoor -1 if an error occurred (in which case, errno is set appropriately).

### **ERRORS**

The errors returned by **perf\_event\_open**() can be inconsistent, and may vary across processor architectures and performance monitoring units.

**E2BIG** Returned if the *perf\_event\_attr size* value is too small (smaller than **PERF ATTR SIZE VER0**), too big (larger than the page size), or larger than the kernel supports and the extra bytes are not zero. When **E2BIG** is returned, the *perf\_event\_attr size* field is overwritten by the kernel to be the size of the structure it was expecting.

#### **EACCES**

Returned when the requested event requires **CAP\_SYS\_ADMIN** permissions (or a more permissive perf\_event paranoid setting). Some common cases where an unprivileged process may encounter this error: attaching to a process owned by a different user; monitoring all processes on a given CPU (i.e., specifying the *pid* argument as -1); and not setting *exclude\_kernel* when the paranoid setting requires it.

#### **EBADF**

Returned if the *group* fd file descriptor is not valid, or, if **PERF FLAG PID CGROUP** is set, the cgroup file descriptor in *pid* is not valid.

#### **EBUSY** (since Linux 4.1)

Returned if another event already has exclusive access to the PMU.

#### **EFAULT**

Returned if the *attr* pointer points at an invalid memory address.

#### **EINVAL**

Returned if the specified event is invalid. There are many possible reasons for this. A not-exhaustive list: *sample\_freq* is higher than the maximum setting; the *cpu* to monitor does not exist; *read\_format* is out of range; *sample\_type* is out of range; the *flags* value is out of range; *exclusive* or *pinned* set and the event is not a group leader; the event *config* values are out of range or set reserved bits; the generic event selected is not supported; or there is not enough room to add the selected event.

#### **EMFILE**

Each opened event uses one file descriptor. If a large number of events are opened, the per-process limit on the number of open file descriptors will be reached, and no more events can be created.

#### **ENODEV**

Returned when the event involves a feature not supported by the current CPU.

#### **ENOENT**

Returned if the *type* setting is not valid. This error is also returned for some unsupported generic events.

### **ENOSPC**

Prior to Linux 3.3, if there was not enough room for the event, **ENOSPC** was returned. In Linux 3.3, this was changed to **EINVAL**. **ENOSPC** is still returned if you try to add more breakpoint events than supported by the hardware.

#### **ENOSYS**

Returned if **PERF\_SAMPLE\_STACK\_USER** is set in *sample\_type* and it is not supported by hardware.

#### **EOPNOTSUPP**

Returned if an event requiring a specific hardware feature is requested but there is no hardware support. This includes requesting low-skid events if not supported, branch tracing if it is not available, sampling if no PMU interrupt is available, and branch stacks for software events.

### **EOVERFLOW** (since Linux 4.8)

Returned if **PERF\_SAMPLE\_CALLCHAIN** is requested and *sample\_max\_stack* is larger than the maximum specified in */proc/sys/kernel/perf\_event\_max\_stack*.

### EPERM

Returned on man (but not all) architectures when an unsupported use  $h$ v, sclude idle, exclude\_user, or xelude\_k ernel setting is speciCEed.

It can also happen, as with ECES, when the requested entity requires CAP\_SYS\_ADMIN per missions (or a more permissiperf gent paranoid setting). This includes setting a breakpoint on a kernel address, and (since Linux 3.13) settinerad function-trace tracepoint.

### ESRCH

Returned if attempting to attach to a process that doesistet e

### **VERSION**

perf\_event\_open() was introduced in Linux 2.6.31 ubwas called perf\_counter\_open(). It as renamed in Linux 2.6.32.

### CONFORMING T O

This perf\_event\_open() system call Linux-speciCEc and should not be used in programs intended to be por table.

### **NOTES**

Glibc does not proide a wrapper for this system call; call it using call(2). See the xample below.

The of Ecial way of knowing if perf event open() support is enabled is checking for the stence of the Œle /porc/sys/kernel/perf cent paanoid.

### **BUGS**

The F\_SETOWN\_EX option to  $fcnt(2)$  is needed to properly get  $\mathbf{er} \cdot \mathbf{ow}$  signals in threads. This as introduced in Linux 2.6.32.

Prior to Linux 2.6.33 (at least for x86), the rkel did not check if wents could be scheduled together until read time. The same happens on all where the Kind watchdog is enabled. This means to see if a given set of vents works you h[ave to per](http://chuzzlewit.co.uk/WebManPDF.pl/man:/2/fcntl)f\_ovent\_open(), start, then read before you write you can get valid measurements.

Prior to Linux 2.6.34, veent constraints were not enforced by tleenlel. In that case, some ents would silently return "0" if the kernel scheduled them in an improper counter slot.

Prior to Linux 2.6.34, there as a bug when multiploting where the wrong results could be returned.

Kernels from Linux 2.6.35 to Linux 2.6.39 can quickly crash the etal if "inherit" is enabled and man threads are started.

Prior to Linux 2.6.35, PERF\_FORMA GROUP did not work with attached processes.

There is a bg in the lernel code between Linux 2.6.36 and Linux 3.0 that ignores the the "Weld" and acts as if a a keup went was chosen if the union has a nonzero w in it.

From Linux 2.6.31 to Linux 3.4, the PERF IOC FLAG GROUP ioctl argument was brolen and would repeatedly operate on the est speciCEed rather than iterating across all siblend sein a group.

From Linux 3.4 to Linux 3.11, the mmap cap usipmc and cap usr time bits mapped to the same location. Code should migrate to the wee apase user dome and capauser time Œelds instead.

Always double-check your results! allows generalized vents have had wrong alues. For example, retired branches measured the wrong thing on AMD machines until Linux 2.6.35.

### EXAMPLE

The following is a short xample that measures the total instruction count of a call  $ntf(3)$ .

#include <stdlibh> #include <stdio.h> #include <unistd.h> #include <string.h> #include <sys/ioctl.h>

```
#include <linux/perf_eent.h>
#include <asm/unistd.h>
static long
perf_event_open(struct perfvent_attr *hw_eent, pid_t pid,
int cpu, int group fd, unsigned long •ags)
{
int ret;
ret = \text{syscall}(\_\text{NR\_perf\_vent\_open}, \text{hw\_cent}, \text{pid}, \text{cpu},group_fd, •ags);
return ret;
}
int
main(int agc, char **agv)
{
struct perf_eent_attr pe;
long long count;
int fd;
memset(&pe, 0, sizeof(struct perfect attr));
pe.type = PERF TYPE HARDWARE;
pe.size = sizeof(struct perfwent attr);pe.comCEg = PERF_CQUNT_HW_NSTRTIONS;pe.disabled = 1;
pe. \alphaclude_kernel = 1;
pe.\alphaclude_hv = 1;
fd = perf went open(&pe, 0, -1, -1, 0);
if (fd == -1) \{fprintf(stderr, "Error opening leader %llx\n", pe.conŒg);
exit(EXIT_FAILURE);
}
ioctl(fd, PERF_EVENT_IOC_RESET);
ioctl(fd, PERF_EVENT_IOC_ENBLE, 0);
printf("Measuring instruction count for this printf\n");
ioctl(fd, PERF_EVENT_IOC_DISABLE, 0);
```
read(fd, &count, sizeof(long long)); printf("Used %lld instructions\n", count);

close(fd);

# SEE ALSO

fcntl $(2)$ , mmap $(2)$  open $(2)$  prctl $(2)$ , read $(2)$ 

# COLOPHON

}

This page is part of release 4.10 of the Linux mange project. A description of the project, information about reporting b[gs, and](http://chuzzlewit.co.uk/WebManPDF.pl/man:/2/open) [the late](http://chuzzlewit.co.uk/WebManPDF.pl/man:/2/prctl)st vsion of this page, can be found at ps://www.kernel.org/doc/man[pages/.](http://chuzzlewit.co.uk/WebManPDF.pl/man:/2/fcntl)